Cut out the pictures and stick them in the correct order.

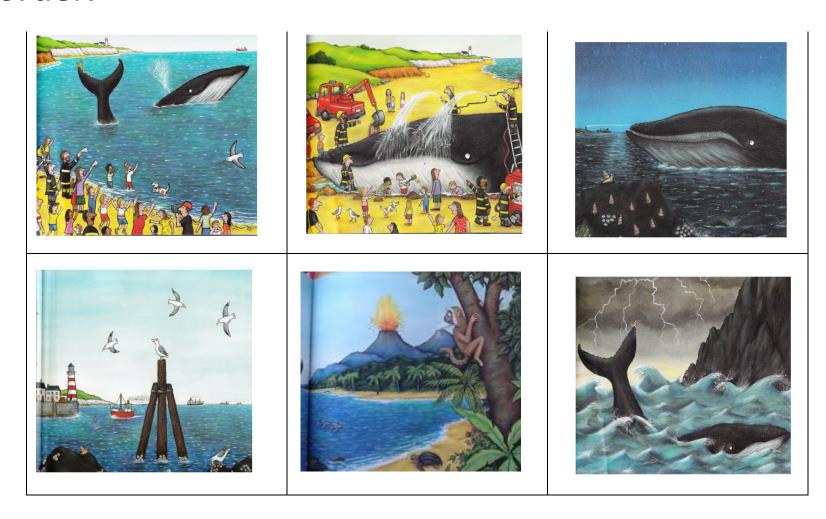